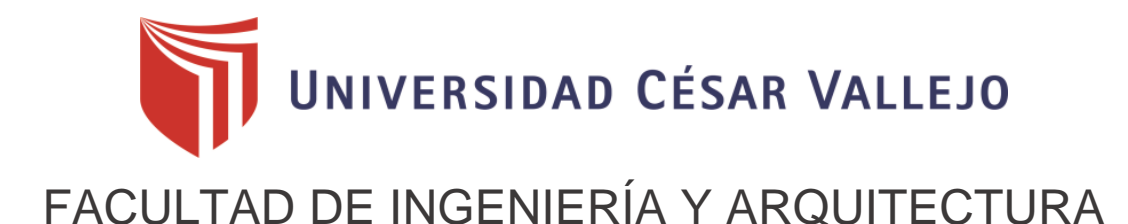

# <span id="page-0-0"></span>**ESCUELA PROFESIONAL DE INGENIERÍA DE SISTEMAS**

Tutor inteligente para mejorar el aprendizaje de matemáticas de educación secundaria en la Institución Educativa José María Álvarez de Otuzco, 2022

TESIS PARA OBTENER EL TÍTULO PROFESIONAL DE: Ingeniero de Sistemas

## **AUTORES:**

De Paz Eras, Jesus Fermin (orcid.org[/0000-0001-7086-0434\)](https://orcid.org/0000-0001-7086-0434) Herrera Vega, Augusto Sigifredo (orcid.org[/0000-0002-2026-5239\)](https://orcid.org/0000-0002-2026-5239)

### **ASESOR:**

Dr. Cieza Mostacero, Segundo Edwin (orcid.org[/0000-0002-3520-4383\)](https://orcid.org/0000-0002-3520-4383)

## **LÍNEA DE INVESTIGACIÓN:**

Sistema de Información y Comunicaciones

## **LÍNEA DE RESPONSABILIDAD SOCIAL UNIVERSITARIA:**

Apoyo a la reducción de brechas y carencias en la educación en todos sus niveles

TRUJILLO – PERÚ 2022

#### **Dedicatoria**

<span id="page-1-0"></span>A mis padres que siempre están pendientes cada minuto de mi vida, me apoyan, me dan cariño, atención y me ayudaron a seguir con mis estudios, mis familiares que son grandes personas y siempre me apoyaron, mis amigos que me apoyan y transmiten su alegría.

De Paz Eras, Jesús Fermín

A mis padres, hermano y abuelos por siempre alentarme durante el transcurso de mi vida pre profesional, acompañándome a cumplir cada uno de mis propósitos.

Herrera Vega, Augusto Sigifredo

#### Agradecimiento

<span id="page-2-0"></span>Este trabajo no se habría podido realizar sin la colaboración de muchas personas que nos han brindaron su ayuda, sus conocimientos y su apoyo, queremos agradecerles a todos ellos cuanto han hecho por nosotros, para que este trabajo saliera adelante de la mejor manera.

A el Dr. Cieza Mostacero, Segundo Edwin, de la Universidad César Vallejo, le agradecemos de todo corazón las lecturas y comentarios, tanto científicos como literarios, sus correcciones y su infinita paciencia, además, su compañía incondicional y su amistad.

También queremos expresar nuestro agradecimiento a nuestros familiares, nuestros padres que nos han apoyado y comprendido en todo momento, en este periodo tan largo y en ocasiones, tan difícil, que nos alentaron a que siguiéramos avanzando hacia nuestro objetivo.

Los autores.

Índice de contenidos

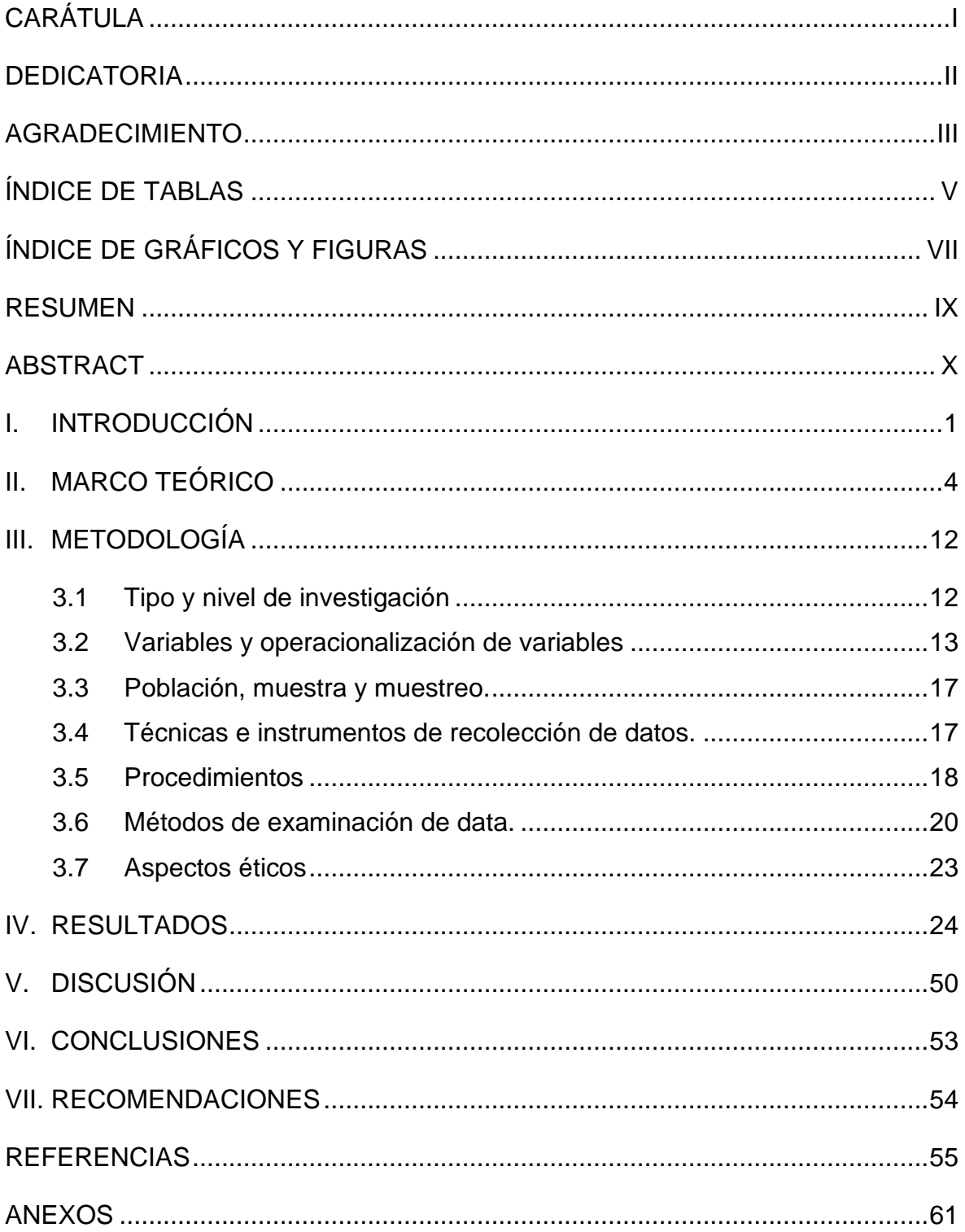

<span id="page-4-0"></span>Índice de tablas

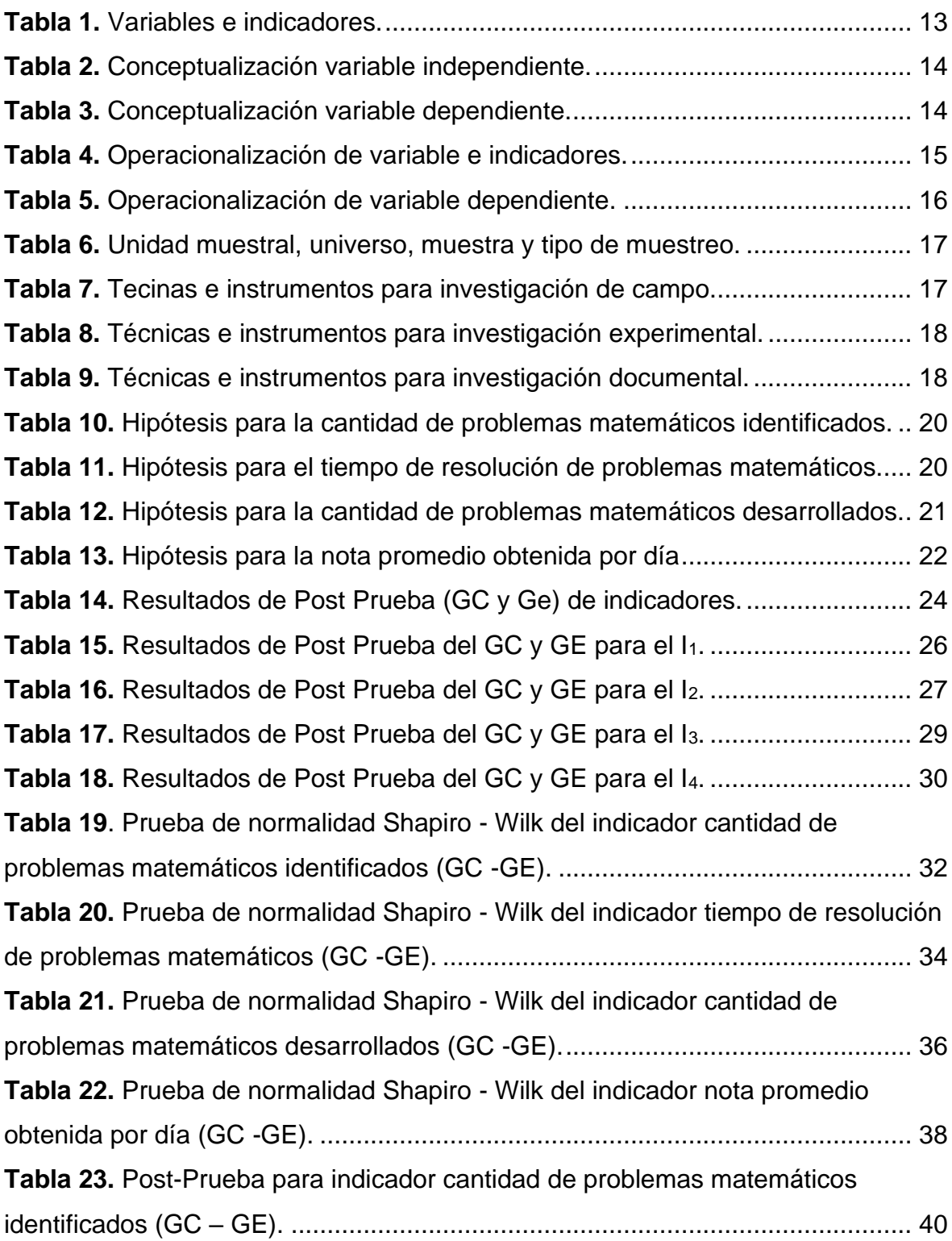

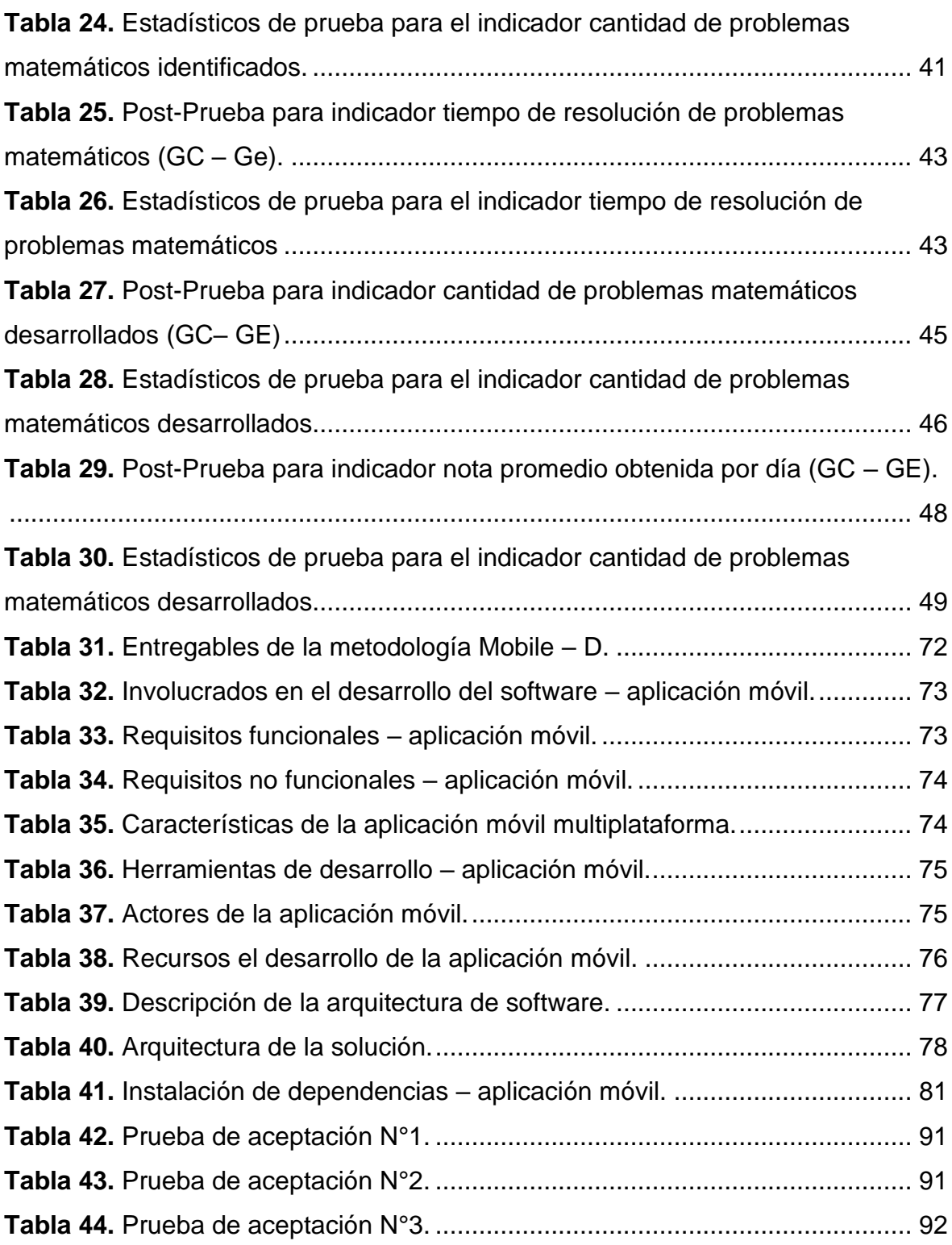

## <span id="page-6-0"></span>Índice de gráficos y figuras

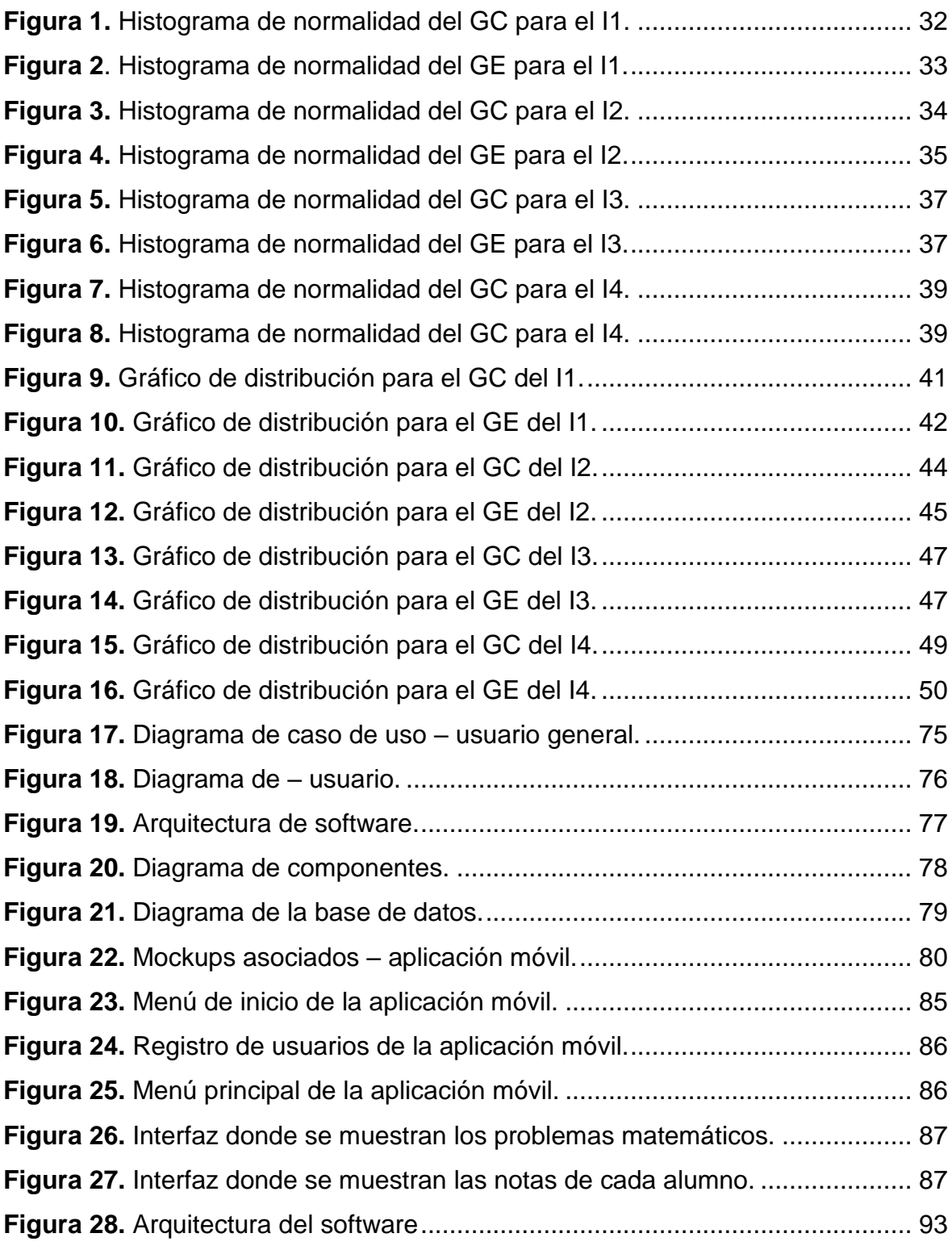

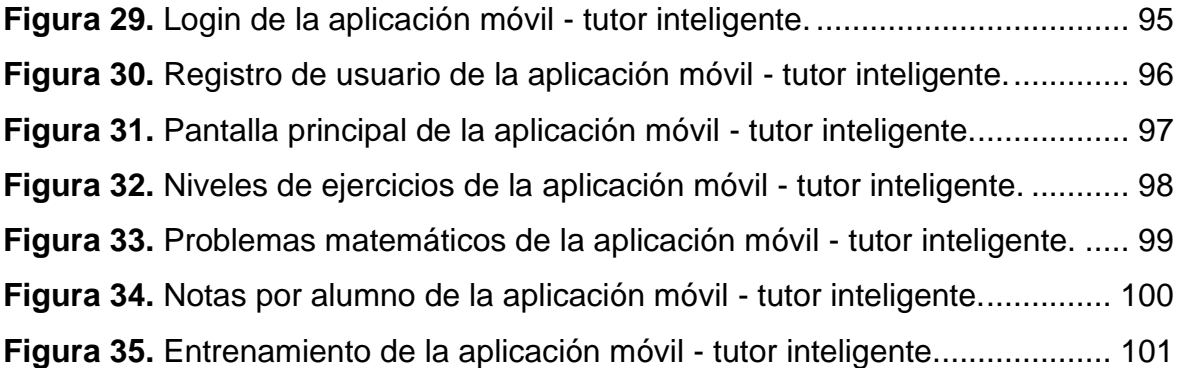

#### Resumen

<span id="page-8-0"></span>En esta investigación, se muestra una aplicación móvil tutor inteligente, para mejorar el proceso de aprendizaje de matemáticas de los alumnos de la institución educativa José María Álvarez, para ello se realizó una investigación de tipo aplicada de grado experimental puro, donde se utilizó la observación directa como la técnica y fichas de observación como instrumentos de recolección de datos para cada indicador; mediante el uso del software IBM SPSS Statistics 25 se hizo la prueba de normalidad Shapiro-Wilk, se utilizó las pruebas estadísticas de T-Student para la contrastación de la hipótesis de los datos paramétricos y para los no paramétricos se hizo de la prueba de U de Mann-Whitney, el desarrollo del software tutor inteligente se hizo con Android Studio usado para el front-end y Python para el back-end, regido por el modelo vista controlador (MVC) y documentado bajo los estándares de la metodología Mobile-D, cuyas fases son: Exploración, Iniciación, Producción, Estabilización y Prueba y Reparación, el desarrollo de la aplicación se hizo en el lenguaje de Java y Python, los resultados que se obtuvieron con el uso del tutor inteligente fueron: un aumento de 8 puntos en la cantidad de problemas matemáticos identificados, una reducción de 22.3 minutos en el tiempo de resolución de problemas matemáticos, un aumento de 8 puntos en la cantidad de problemas matemáticos desarrollados, finalmente se obtuvo un aumento de 7.8 puntos en la nota promedio obtenida por día. Se concluyó que mediante el uso de una aplicación móvil tutor inteligente, mejoró el aprendizaje de matemáticas de los alumnos de nivel secundaria de la institución educativa José María Álvarez.

**Palabra Clave:** Aplicación móvil, tutor inteligente, metodología mobile-d, proceso de aprendizaje, matemática, educación.

#### Abstract

<span id="page-9-0"></span>In this research, an intelligent tutor mobile application is shown, to improve the mathematics learning process of the students of the José María Álvarez educational institution, for this purpose an applied research of pure experimental degree was carried out, where direct observation was used as the technique and observation sheets as data collection instruments for each indicator; through the use of IBM SPSS Statistics 25 software, the Shapiro-Wilk normality test was done, the T-Student statistical tests were used for the contrast of the hypothesis of the parametric data and for the non-parametric ones the Mann-Whitney U test was done, the development of the intelligent tutor software was done with Android Studio used for the front-end and Python for the back-end, governed by the Vista Controller Model (MVC) and documented under the standards of the Mobile-D methodology, whose phases are: Exploration, Initiation, Production, Stabilization and Test and Repair, the development of the application was done in the language of Java and Python, the results obtained with the use of the intelligent tutor were: an increase of 8 points in the number of mathematical problems identified, A reduction of 22.3 minutes in the time of solving mathematical problems, an increase of 8 points in the number of mathematical problems developed, finally obtained an increase of 7.8 points in the average grade obtained per day. It was concluded that through the use of a smart tutor mobile application, the mathematics learning of secondary school students of the José María Álvarez educational institution improved.

**Keywords:** Mobile application, smart tutor, mobile-d methodology, learning process, mathematics, education.

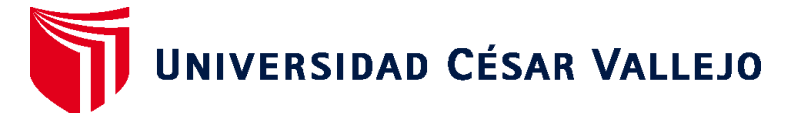

## **FACULTAD DE INGENIERÍA Y ARQUITECTURA ESCUELA PROFESIONAL DE INGENIERÍA DE SISTEMAS**

## **Declaratoria de Autenticidad del Asesor**

Yo, CIEZA MOSTACERO SEGUNDO EDWIN, docente de la FACULTAD DE INGENIERÍA Y ARQUITECTURA de la escuela profesional de INGENIERÍA DE SISTEMAS de la UNIVERSIDAD CÉSAR VALLEJO SAC - TRUJILLO, asesor de Tesis titulada: "Tutor Inteligente para Mejorar el Aprendizaje de Matemáticas de Educación Secundaria en la Institución Educativa José María Álvarez de Otuzco, 2022", cuyos autores son DE PAZ ERAS JESUS FERMIN, HERRERA VEGA AUGUSTO SIGIFREDO, constato que la investigación tiene un índice de similitud de 20%, verificable en el reporte deoriginalidad del programa Turnitin, el cual ha sido realizado sin filtros, ni exclusiones.

He revisado dicho reporte y concluyo que cada una de las coincidencias detectadas no constituyen plagio. A mi leal saber y entender la Tesis cumple con todas las normas para el uso de citas y referencias establecidas por la Universidad César Vallejo.

En tal sentido, asumo la responsabilidad que corresponda ante cualquier falsedad, ocultamiento u omisión tanto de los documentos como de información aportada, por lo cual me someto a lo dispuesto en las normas académicas vigentes de la Universidad César Vallejo.

TRUJILLO, 15 de Diciembre del 2022

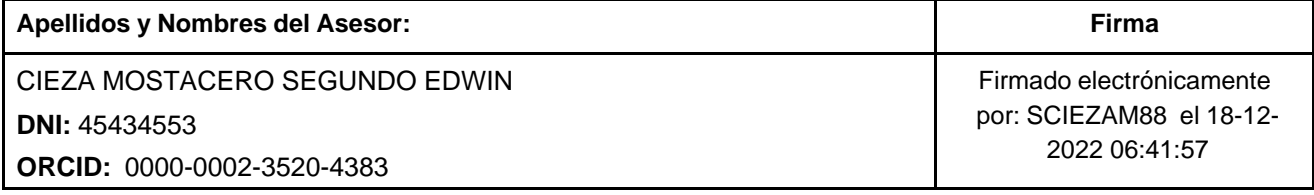

Código documento Trilce: TRI - 0490878

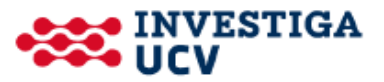